Some text is here.

```
library(histry)
x = 15 + 75mean(x)## [1] 90
```
' More text

plot(1:10)

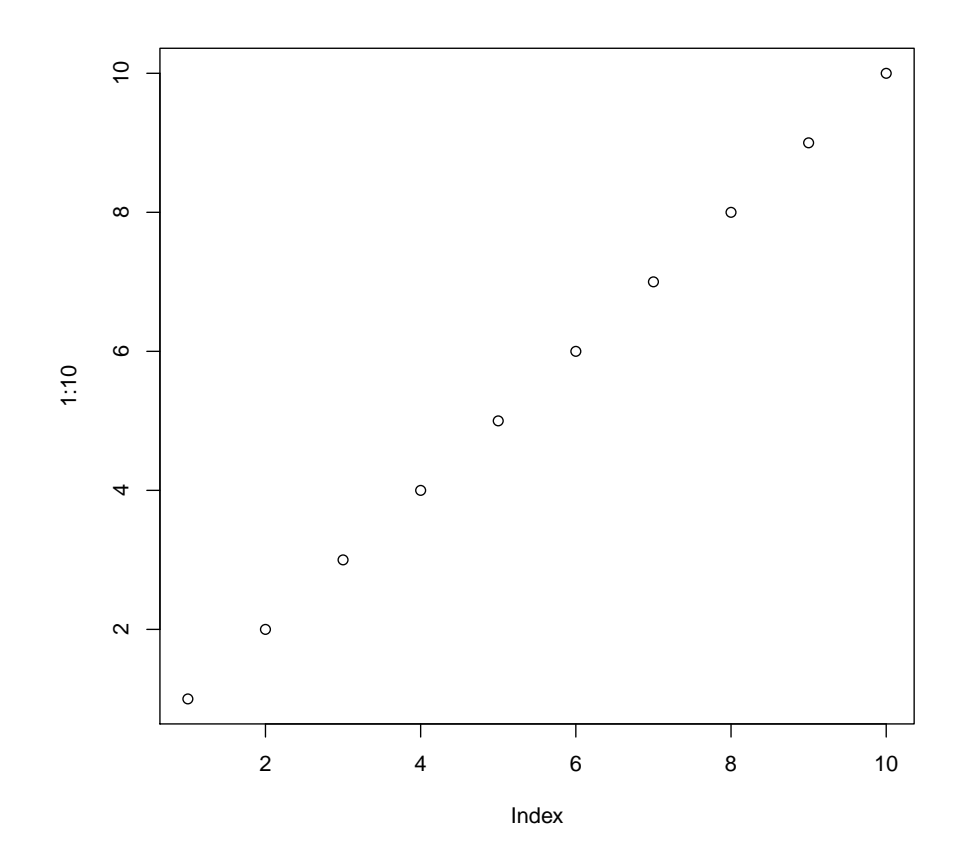

histry::histropts

## function () ## histrstate\$histropts ## <bytecode: 0x7dc1648>

## <environment: namespace:histry>